# **FUJITSU**

## **Fujitsu クラウドサービス HPC 関連サービス Fujitsu Cloud Service Tunaclo Remote Desktop**

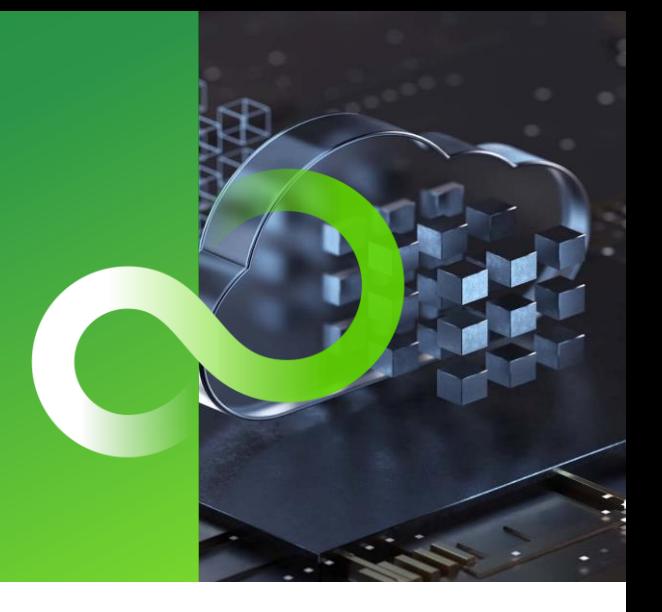

## **Fujitsu クラウドサービス HPCを SSH で使えない時は、Tunaclo RDで解決**

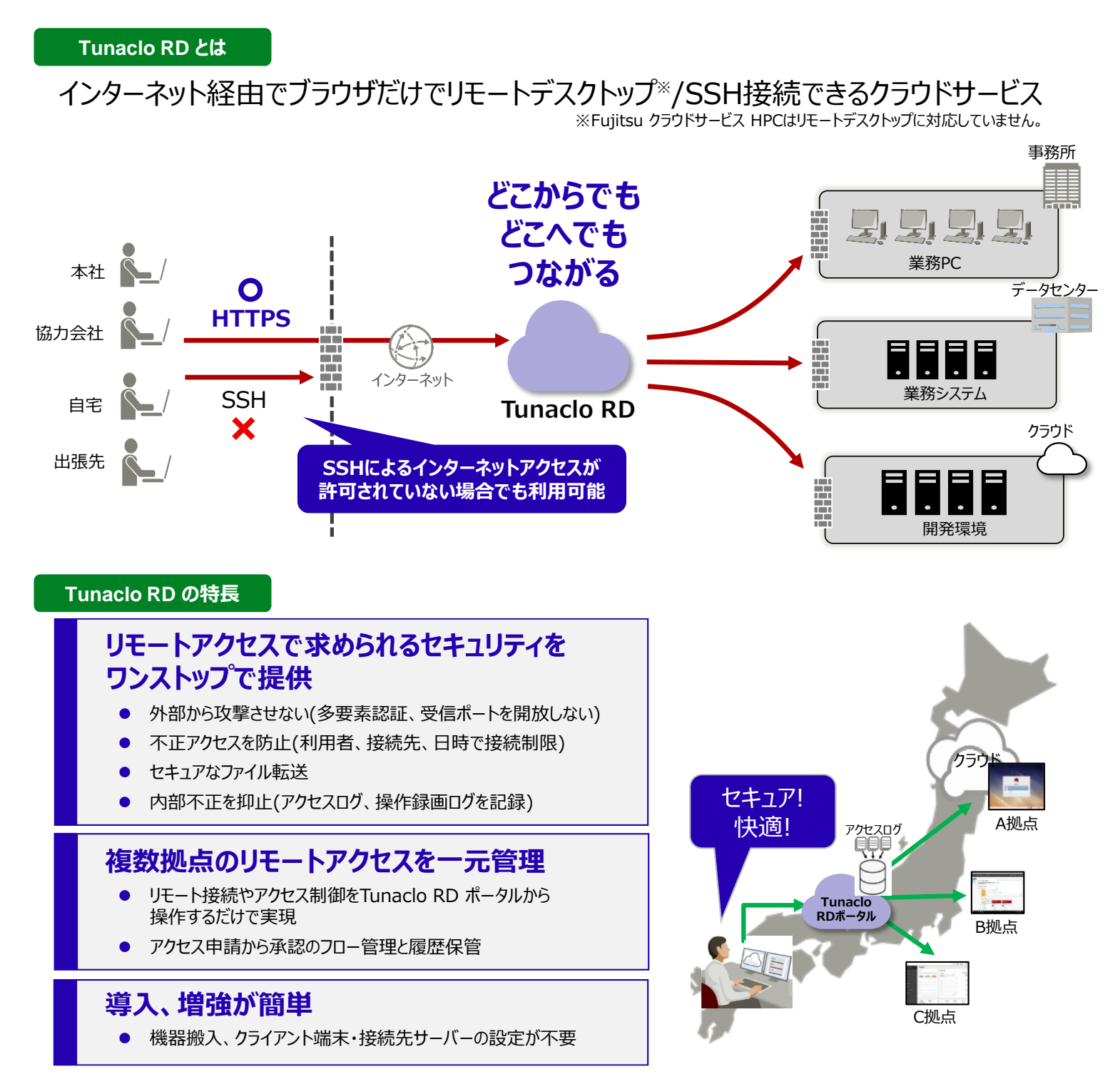

### **Fujitsu Cloud Service Tunaclo Remote Desktop は、 多彩な運用機能によりセキュアで効率的なリモート接続を実現をします。 SSHによるインターネットアクセスが許可されていない環境からでも、 Fujitsu クラウドサービス HPC をブラウザーのみでご使用いただけます。**

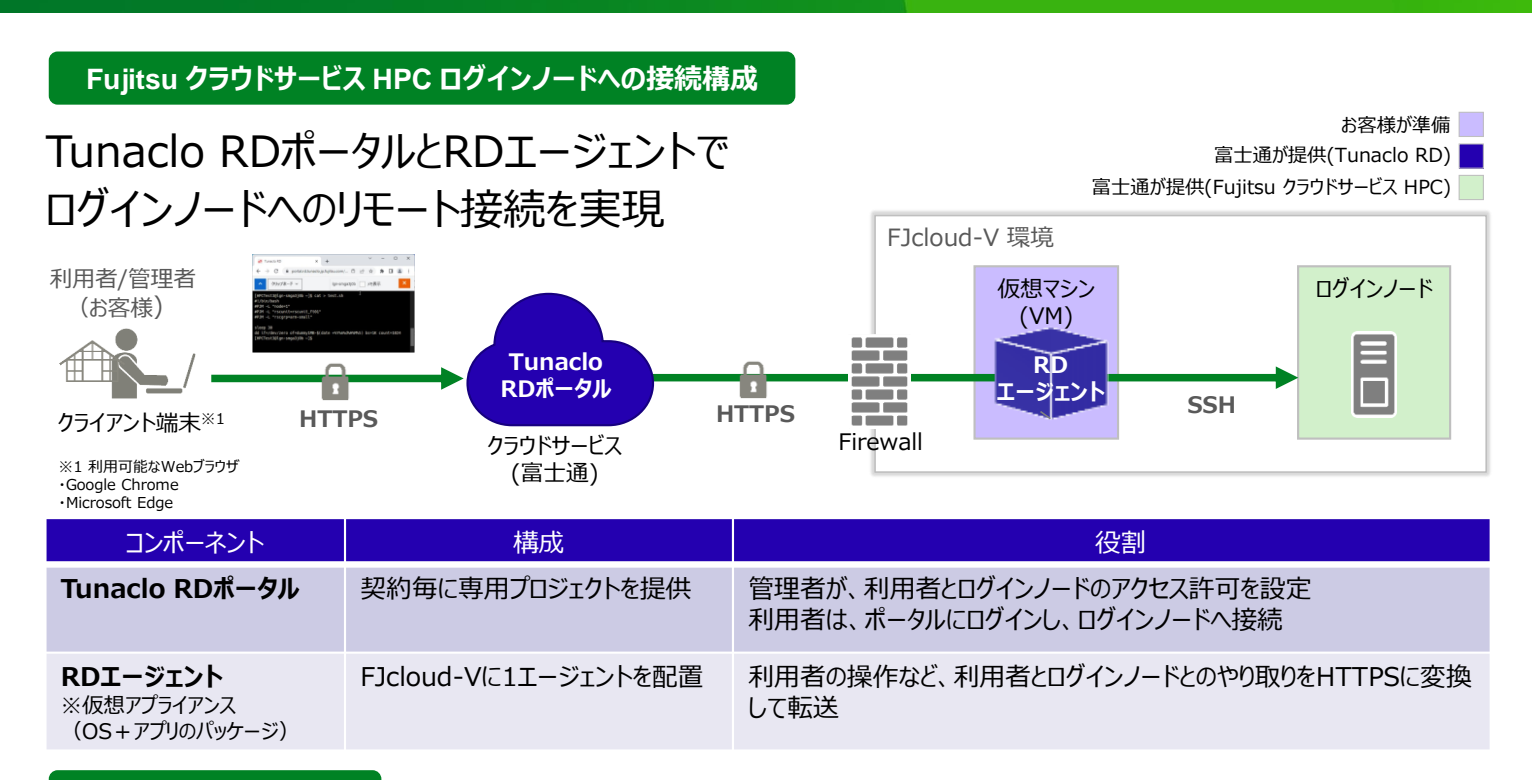

#### **構成例・見積サンプル**

#### **Tunaclo RD経由で、必要最小限の構成で「Fujitsu クラウドサービス HPC」を利用**

- $\bullet$ お客様環境からTunaclo RD経由でログインノードへアクセス
- $\bullet$ Tunaclo RDエージェントVM, プライベートLAN, ログインノード・OSは月額利用

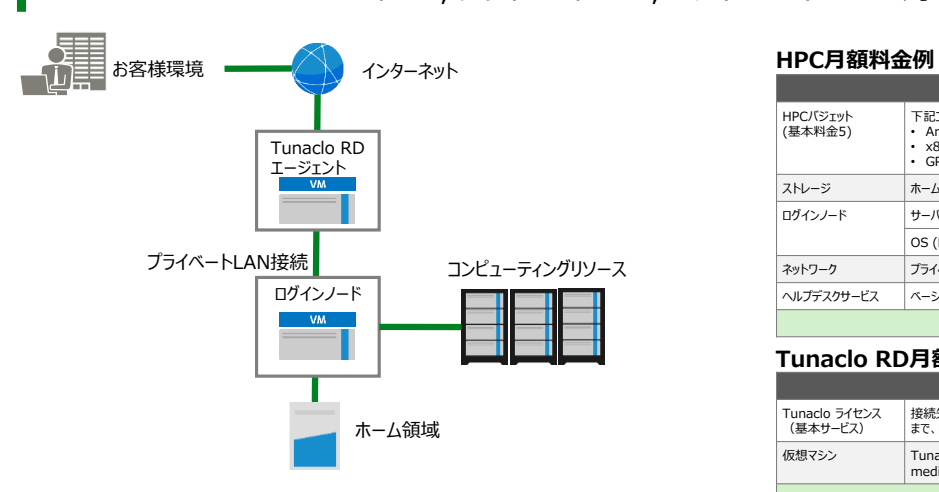

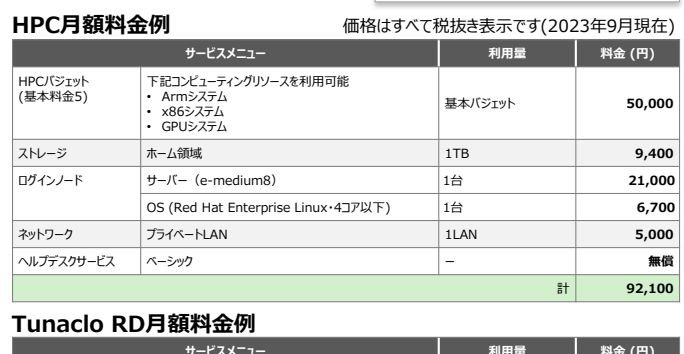

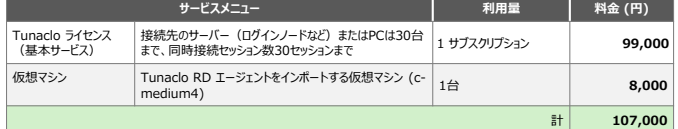

Fujitsu クラウドサービス HPC のご契約に加え、Tunaclo RD のご契約が必要となります。

Tunaclo RDの商品概要は右記サイトをご参照ください。 https://www.fujitsu.com/jp/products/software/cloudservices/tunaclo/remote-desktop/

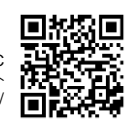

Hybrid IT事業本部 CaaS基盤グループ<br>Hybrid IT事業本部 CaaS基盤グループ

**富士通株式会社**

ご紹介サイト jp.fujitsu.com/solutions/cloud/hpc/

**月額合計 199,100**<sup>円</sup>